# Bake, shake or break - and other applications for the FEM

Programming project in TMA4220 - part 2

by Kjetil André Johannessen<br>TMA4220 - Numerical solution of partial differential equations using the finite element method

# 5: Do real-life experimentation using your FEM code

In the second part of the problem set you are going to make use of your finite element library which you have now built. You are going to apply this to a real-life application. The first tasks introduce three different partial differential equations you can choose from, but you are not limited to these. In the final task, you are free to choose any PDE you want, but it will be up to you to find the neccessary theory to complete the project on this. The three presented equations are

- $\frac{\partial u}{\partial t} = \nabla (\alpha \nabla u)$  the heat equation
- $\nabla \sigma(u) = -f$  the linear elasticity equation
- $\rho \frac{\partial^2 u}{\partial t^2} = \nabla \sigma(u)$  the free vibration equation

You are required to do *one* of the following 5 tasks.

# 5.1: Making a princess cake (bake)

In this task you will take a deeper look into how to make a princess cake. The general idea is to bake the skirt in cake dough, turn this upside down, decorate the skirt and put a doll into the center such that it looks like she is wearing the skirt. You will be asked to model the cake dough during cooking and predict the temperature distribution in this.

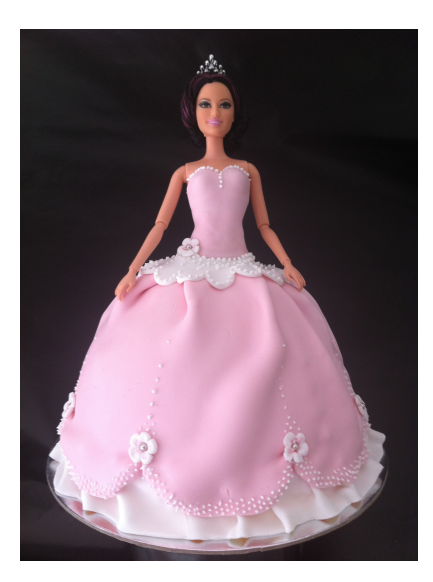

Figure 1: The target princess cake

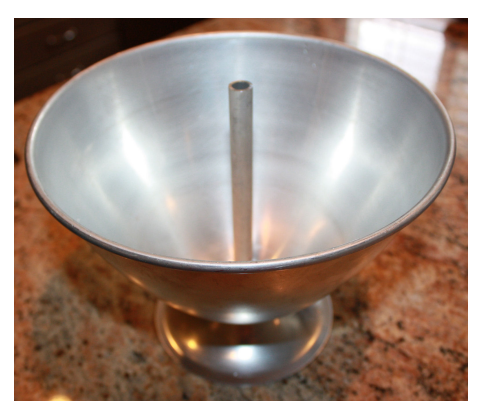

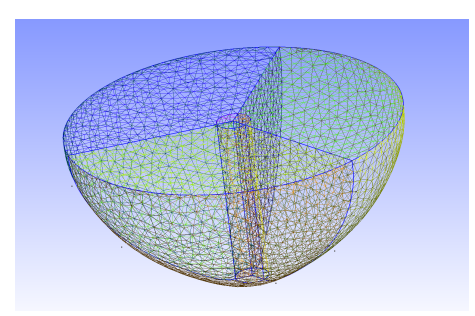

(a) The physical cake mold form (b) The computational finite element mesh

Figure 2: The geometry which you are going to solve the heat equation on

#### a) The heat equation

The heat equation reads

<span id="page-2-0"></span>
$$
\frac{\partial u}{\partial t} = \nabla (\alpha \nabla u) \nu(t, x, y, z)|_{\partial \Omega} = u^D \nu(t, x, y, z)|_{t=0} = u_0(x, y, z)
$$
\n(1)

where  $\alpha$  is an positive constant defined by

$$
\alpha = \frac{\kappa}{c_p \rho}
$$

with  $\kappa^{**}$  being the thermal conductivity,  $\rho^{**}$  the mass density and  $c_p^{**}$  the specific heat capacity of the material.

We are going to *semidiscretize* the system by projecting the spatial variables to a finite element subspace  $V_h$ . Multiply [\(1\)](#page-2-0) by a test function v and integrate over the domain  $\Omega$  to get

$$
\iiint\limits_{\Omega} \frac{\partial u}{\partial t} v \, dV = -\iiint\limits_{\Omega} \alpha \nabla u \nabla v \, dV
$$

Note that we have only semidiscretized the system, and as such our unknown  $u$  is given as a linear combination of the *spatial* basis functions, and continuous in time, i.e.

$$
u_h(x, y, z, t) = \sum_{i=1}^n u_h^i(t)\varphi_i(x, y, z).
$$

The variational form of the problem then reads: Find  $u_h \in V_h^g$  $h_h^{rg}$  such that

$$
\iiint_{\Omega} \frac{\partial u}{\partial t} v \, dV = - \iiint_{\Omega} \alpha \nabla u \nabla v \, dV, \quad \forall v \in V_h
$$

$$
\Rightarrow \sum_{i} \iiint_{\Omega} \varphi_i \varphi_j dV \frac{\partial u_h^i}{\partial t} = - \sum_{i} \iiint_{\Omega} \alpha \nabla \varphi_i \nabla \varphi_j dV u_h^i \quad \forall j
$$

which in turn can be written as the linear system

<span id="page-2-1"></span>
$$
\mathbf{M}\frac{\partial \mathbf{u}}{\partial t}(t) = -\mathbf{A}\mathbf{u}(t) \tag{2}
$$

which is an ordinary differential equation (ODE) with the matrices defined as

$$
\mathbf{A} = [A_{ij}] = \iiint_{\Omega} \alpha \nabla \varphi_i \nabla \varphi_j dV
$$

$$
\mathbf{M} = [M_{ij}] = \iiint_{\Omega} \varphi_i \varphi_j dV.
$$

Construct the matrix A and M as defined above.

#### b) Time integration

The system [\(2\)](#page-2-1) is an ODE, which should be familiar from previous courses. Very briefly an ODE is an equation on the form

$$
\frac{\partial y}{\partial t} = f(t, y)
$$

where  $y$  may be a vector. The simplest ODE solver available is Eulers method

$$
y_{n+1} = y_n + h f(t_n, y_n).
$$

More sophisticated include the improved eulers methods

$$
y_{n+1} = y_n + \frac{h}{2} \left( f(t_n, y_n) + f(t_{n+1}, y_n + h f(t_n, y_n)) \right)
$$

or the implicit trapezoid rule

$$
y_{n+1} = y_n + \frac{h}{2} \left( f(t_n, y_n) + f(t_{n+1}, y_{n+1}) \right)
$$

and the famous Runge Kutta methods.

Choose an ODE scheme (based on your previous experience and expertize) and implement your time integration. Why did you choose the solver you did?

#### c) Experimentation

The boundary conditions are the physical variables which we have control over. The initial condition  $u(t, x, y, z)|_{t=0}$  is the cake dough as it is prior to any cooking. A proper choice here would be room temperature, say 20◦C.

During the cooking in the oven, you may apply different boundary conditions as you see fit. One option would be non-homogeneous Dirichlet boundary conditions of, say 225◦C. This would correspond to the oven temperature. Another option is to enforce a heat *flux* into your domain which would be formulated as Neumann boundary conditions.

One of the key goals in this task is to see the effect that the center metallic rod has on the solution. It's purpose is to make sure that the cake is more or less evenly cooked at the end, so you don't have any raw dough in the middle of your domain after taking it out of the oven; see figure [3.](#page-4-0)

For a computational realization of the internal rod, you should apply different material properties to all elements within this domain. In the geometry files which are available for downloading from the course webpage, all elements in the rod have been tagged with 1001, while all dough elements are tagged with 1000.

#### (\*\*) Physical proprties of cake dough and aluminium

Sorry, but you'll have to figure out this by yourself.

<span id="page-4-0"></span>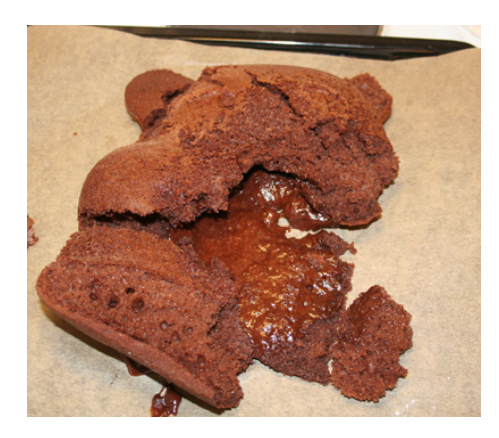

Figure 3: Raw cake dough in the middle. And yes, I actually made this cake.

# 5.2 Structural analysis (break)

We are in this problem going to consider the linear elasticity equation. The equations describe deformation and motion in a continuum. While the entire theory of continuum mechanics is an entire course by itself, it will here be sufficient to only study a small part of this: the linear elasticity. This is governed by three main variables  $u, \varepsilon$  and  $\sigma$  (see table [1\)](#page-5-0). We will herein describe all equations and theory in terms of two spatial variables  $(x, y)$ , but the extension into 3D space should be straightforward.

<span id="page-5-0"></span>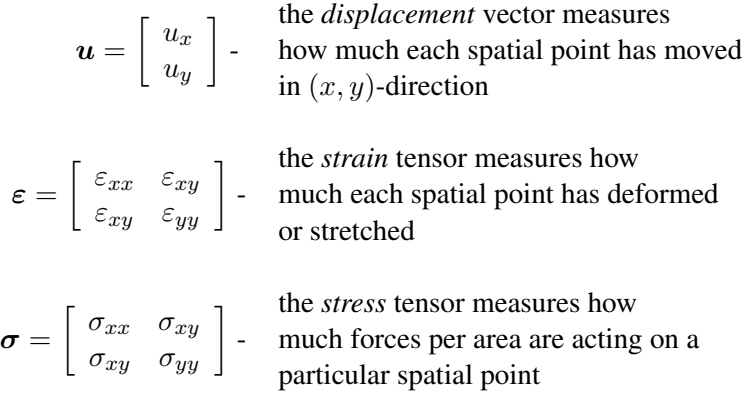

Table 1: Linear elasticity variables in two dimensions

Note that the subscript denotes vector component and *not* derivative, i.e.  $u_x \neq \frac{\partial u}{\partial x}$ . These three variables can be expressed in terms of each other in the following way:

<span id="page-5-1"></span>
$$
u = u(x) \tag{3}
$$

$$
\varepsilon = \varepsilon(\boldsymbol{u}) \tag{4}
$$

$$
\sigma = \sigma(\varepsilon) \tag{5}
$$

The primary unknown  $u$  (the displacement) is the one we are going to find in our finite element implementation. From [\(3\)](#page-5-1) we will have two displacement values for each finite element "node", one in each of the spatial directions.

The relation [\(4\)](#page-5-1) is a purely geometric one. Consider an infinitesimal small square of size  $dx$  and  $dy$ , and its deformed geometry as depicted in figure [4.](#page-6-0) The strain is defined as the stretching of the element, i.e.  $\varepsilon_{xx} = \frac{length(ab) - length(AB)}{length(AB)}$  $\frac{l(nq)}{length(AB)}$ . The complete derivations of these quantities is described well in the [Wikipedia article on strain,](http://en.wikipedia.org/wiki/Deformation_(mechanics)#Normal_strain) and the result is the following relations

$$
\varepsilon_{xx}(\mathbf{u}) = \frac{\partial u_x}{\partial x} \n\varepsilon_{yy}(\mathbf{u}) = \frac{\partial u_y}{\partial y} \n\varepsilon_{xy}(\mathbf{u}) = \frac{\partial u_x}{\partial y} + \frac{\partial u_y}{\partial x}.
$$
\n(6)

Note that these relations are the *linearized* quantities, which will only be true for small deformations.

<span id="page-6-0"></span>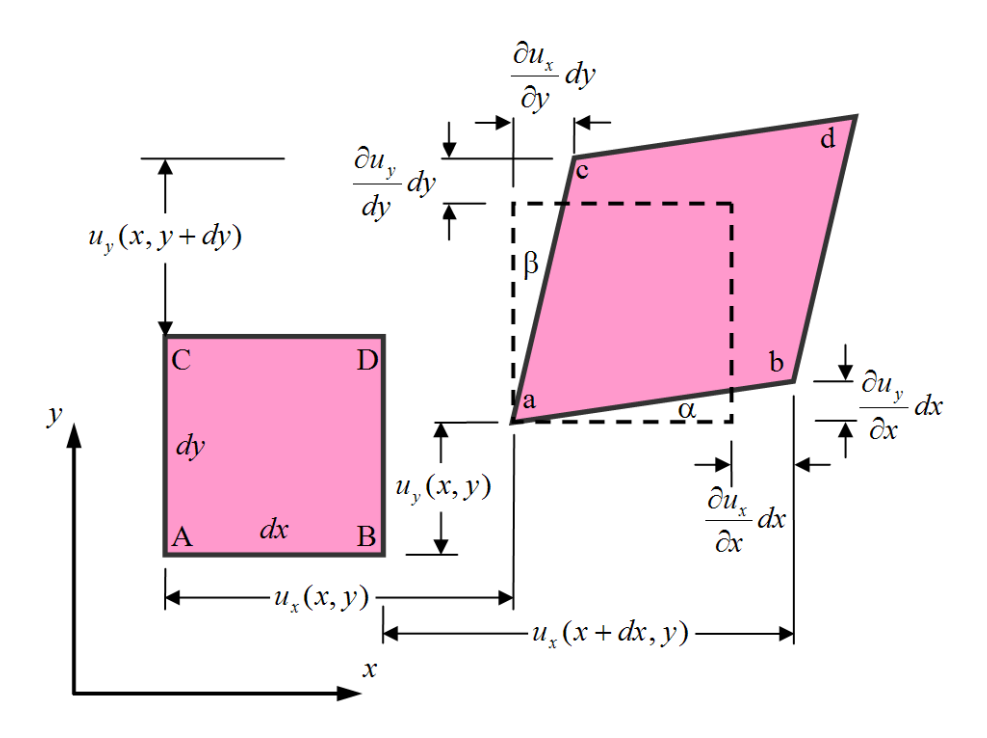

Figure 4: An infinitesimal small deformed rectangle

For the final relation, which connects the deformation to the forces acting upon it, we turn to the material properties. Again, there is a rich literature on the subject, and different relations or physical laws to describe different materials. In our case, we will study small deformations on solid materials like metal, wood or concrete. It is observed that such materials behave elastically when under stress of a certain limit, i.e. a deformed geometry will return to its initial state if all external forces are removed. Experiment has shown that the Generalized Hooks Law is proving remarkable accurate under such conditions. It states the following. Consider a body being dragged to each side by some stress  $\sigma_{xx}$  as depicted in figure [5.](#page-7-0) Hooks law states that the forces on a spring is linearly dependant on the amount of stretching multiplied by some stiffness constant, i.e.  $\sigma_{xx} = E \varepsilon_{xx}$ . The constant E is called Young's modulus. Generalizing upon this law, we see that materials typically contract in the  $y$ -direction, while being dragged in the  $x$ -direction. The ratio of compression vs expansion is called Poisson's ratio  $\nu$  and is expressed as  $\varepsilon_{yy} = -\nu \varepsilon_{xx}$ . This gives the following relations

$$
\varepsilon_{xx} = \frac{1}{E} \sigma_{xx}
$$

$$
\varepsilon_{yy} = -\frac{\nu}{E} \sigma_{xx}
$$

Due to symmetry conditions, we clearly see that when applying a stress  $\sigma_{yy}$  in addition to  $\sigma_{xx}$  we get

$$
\varepsilon_{xx} = \frac{1}{E} \sigma_{xx} - \frac{\nu}{E} \sigma_{yy}
$$

$$
\varepsilon_{yy} = \frac{1}{E} \sigma_{yy} - \frac{\nu}{E} \sigma_{xx}
$$

Finally, it can be shown (but we will not) that the relation between the shear strain and shear stress

<span id="page-7-0"></span>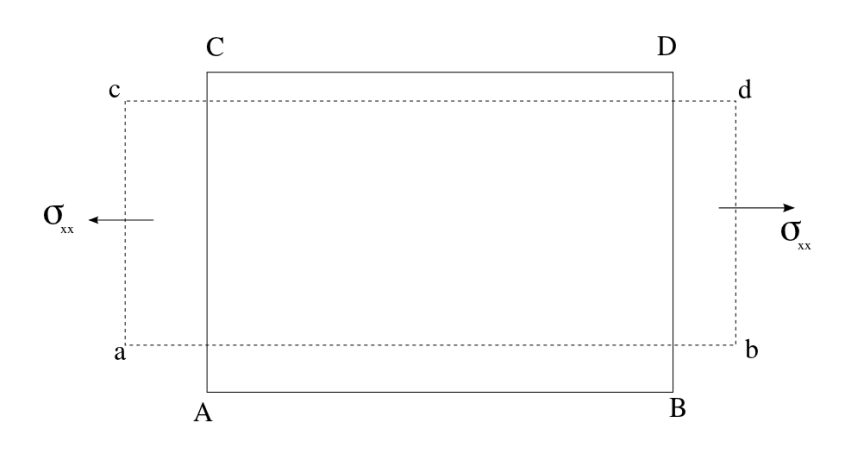

Figure 5: Deformed geometry under axial stresses

is  $\varepsilon_{xy} = 2\frac{1+\nu}{E}\sigma_{xy}$ . Collecting the components of  $\varepsilon$  and  $\sigma$  in a vector, gives us the compact notation  $\bar{\varepsilon}$  =  $C^{-1}\bar{\sigma}$ 

$$
\begin{bmatrix}\n\varepsilon_{xx} \\
\varepsilon_{yy} \\
\varepsilon_{xy}\n\end{bmatrix} = \begin{bmatrix}\n\frac{1}{E} & -\frac{\nu}{E} & 0 \\
-\frac{\nu}{E} & \frac{1}{E} & 0 \\
0 & 0 & 2\frac{1+\nu}{E}\n\end{bmatrix}\n\begin{bmatrix}\n\sigma_{xx} \\
\sigma_{yy} \\
\sigma_{xy}\n\end{bmatrix}
$$

or conversely

<span id="page-7-2"></span>
$$
\bar{\sigma} = C\bar{\varepsilon}
$$
\n
$$
\begin{bmatrix}\n\sigma_{xx} \\
\sigma_{yy} \\
\sigma_{xy}\n\end{bmatrix} = \frac{E}{1 - \nu^2} \begin{bmatrix}\n1 & \nu & 0 \\
\nu & 1 & 0 \\
0 & 0 & \frac{1 - \nu}{2}\n\end{bmatrix} \begin{bmatrix}\n\varepsilon_{xx} \\
\varepsilon_{yy} \\
\varepsilon_{xy}\n\end{bmatrix}
$$
\n(7)

For a body at static equilibrium, we have the governing equations

<span id="page-7-1"></span>
$$
\nabla \sigma(\boldsymbol{u}) = -\boldsymbol{f}
$$
\n
$$
\left[\frac{\partial}{\partial x}, \frac{\partial}{\partial y}\right] \begin{bmatrix} \sigma_{xx} & \sigma_{xy} \\ \sigma_{xy} & \sigma_{yy} \end{bmatrix} = -[f_x, f_y]
$$
\n(8)

and some appropriate boundary conditions

$$
u = g, \quad on \quad \partial \Omega_D \tag{9}
$$

$$
\boldsymbol{\sigma} \cdot \hat{\boldsymbol{n}} = \boldsymbol{h}, \quad on \quad \partial \Omega_N \tag{10}
$$

#### a) Weak form

Show that [\(8\)](#page-7-1) can be written as the scalar equation

$$
\sum_{i=1}^{2} \sum_{j=i}^{2} \int_{\Omega} \varepsilon_{ij}(\mathbf{v}) \sigma_{ij}(\mathbf{u}) dA = \sum_{i=1}^{2} \int_{\Omega} v_i f_i dA + \sum_{i=1}^{2} \sum_{j=1}^{2} \int_{\partial \Omega} v_i \sigma_{ij} \hat{n}_j dS
$$

(where we have exchanged the subscripts  $(x, y)$  with  $(1, 2)$ ) by multiplying with a test function  $\bm{v} = \begin{bmatrix} v_1(x,y) \\ \cdots \end{bmatrix}$  $v_2(x, y)$ 1 and integrating over the domain  $\Omega$  Moreover, show that this can be written in compact vector form as

$$
\int_{\Omega} \bar{\varepsilon}(\mathbf{v})^T C \bar{\varepsilon}(\mathbf{u}) dA = \int_{\Omega} \mathbf{v}^T \mathbf{f} dA + \int_{\partial \Omega} \mathbf{v}^T \boldsymbol{\sigma} \hat{\mathbf{n}} d\mathbf{S}
$$
\n
$$
= \int_{\Omega} \mathbf{v}^T \mathbf{f} dA + \int_{\partial \Omega} \mathbf{v}^T \mathbf{h} d\mathbf{S}
$$

#### b) Galerkin projection

As in 2b) let v be a test function in the space  $V<sub>h</sub>$  of piecewise linear functions on some triangulation T. Note that unlike before, we now have *vector* test functions. This means that for each node  $\hat{i}$ , we will have two test functions

$$
\begin{array}{ccl} \boldsymbol{\varphi}_{\hat{i},1}(\boldsymbol{x}) & = & \left[ \begin{array}{c} \boldsymbol{\varphi}_{\hat{i}}(\boldsymbol{x}) \\ 0 \end{array} \right] \\ \boldsymbol{\varphi}_{\hat{i},2}(\boldsymbol{x}) & = & \left[ \begin{array}{c} 0 \\ \boldsymbol{\varphi}_{\hat{i}}(\boldsymbol{x}) \end{array} \right] \end{array}
$$

Let these functions be numbered by a single running index  $i = 2\hat{i} + d$ , where i is the node number in the triangulation and  $d$  is the vector component of the function.

Show that by inserting  $v = \varphi_j$  and  $u = \sum_i \varphi_i u_i$  into (11) you get the system of linear equations

$$
A\boldsymbol{u}=\boldsymbol{b}
$$

where

$$
A = [A_{ij}] = \int_{\Omega} \bar{\varepsilon}(\varphi_i)^T C \bar{\varepsilon}(\varphi_j), \, dA
$$

$$
b = [b_i] = \int_{\Omega} \varphi_i^T f \, dA + \int_{\partial \Omega} \varphi_i^T h \, dS
$$

(Hint:  $\bar{\varepsilon}(\cdot)$  is a linear operator)

#### c) Test case

Show that

$$
\boldsymbol{u} = \left[ \begin{array}{c} (x^2 - 1)(y^2 - 1) \\ (x^2 - 1)(y^2 - 1) \end{array} \right]
$$

is a solution to the problem

<span id="page-9-0"></span>
$$
\nabla \sigma(u) = -f \text{ in } \Omega
$$
  
\n
$$
u = 0 \text{ on } \partial\Omega
$$
\n(11)

where

$$
f_x = \frac{E}{1 - \nu^2} \left( -2y^2 - x^2 + \nu x^2 - 2\nu xy - 2xy + 3 - \nu \right)
$$
  
\n
$$
f_y = \frac{E}{1 - \nu^2} \left( -2x^2 - y^2 + \nu y^2 - 2\nu xy - 2xy + 3 - \nu \right)
$$

and  $\Omega = \{(x, y) : \max(|x|, |y|) \leq 1\}$  is the refereance square  $(-1, 1)^2$ .

#### d) Implementation

Modify your Poisson solver to solve the problem [\(11\)](#page-9-0). Verify that you are getting the correct result by comparing with the exact solution. The mesh may be obtained through the Grid function getPlate( ).

#### e) Extension into 3d

Modify your 3d Poisson solver to assemble the stiffness matrix from linear elasticity in three dimensions.

#### f) Experimentation

Import a 3d mesh from Minecraft or create one using your choice of meshgenerator. Apply gravity loads as the bodyforces acting on your domain, this will be the right hand side function f in  $(8)$ . In order to get a non-singular stiffness matrix you will need to pose some Dirichlet boundary conditions. Typically you should introduce zero displacements (homogeneous Dirichlet conditions) where your structure is attached to the ground. This would yield a stationary solution.

#### g) Stress analysis

Solving  $(8)$  with a finite element method gives you the primary unknown: the displacement u. If you are interested in derived quantities such as the stresses, these can be calculated from [\(7\)](#page-7-2). Note that  $\sigma$  is in essence the derivative of u which means that since u is  $C^0$  across element boundaries, then  $\sigma$  will be discontinuous. To get stresses at the nodal values, we propose to average the stresses over all neighbouring elements.

Loop over all elements and evaluate (the constant) stresses on that element. For each node, assign the stresses to be the average stress over all neighbouring elements. This method is called "Stress Recovery".

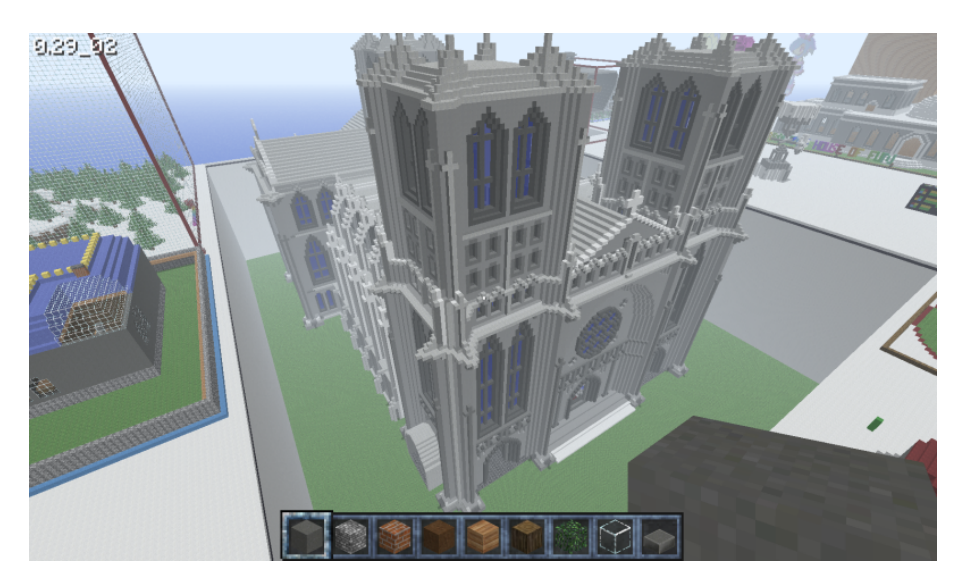

Figure 6: Block-structured mesh from the computer game Minecraft

# 5.3 Vibration analysis (shake)

Do problem 5.2a) - 5.2d) and read the theory on linear elasticity.

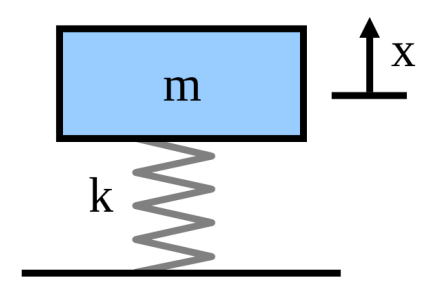

Figure 7: Mass-spring-model

The forces acting on a point mass  $m$  by a spring is given by the well known Hooks law:

$$
m\ddot{x}=-kx
$$

<span id="page-11-0"></span>This can be extended to multiple springs and multiple bodies as in figure [8](#page-11-0)

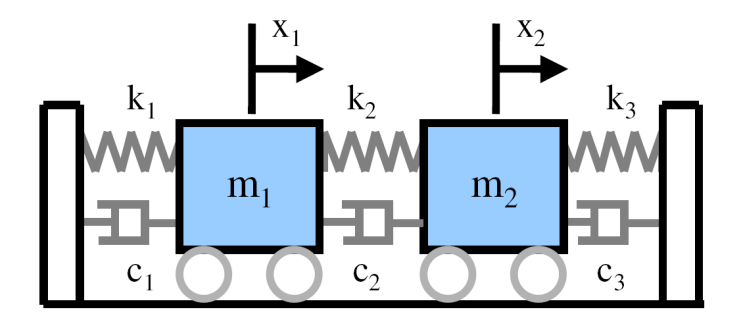

Figure 8: 2 degree-of-freedom mass spring model

The physical laws will now become a system of equations instead of the scalar one above. The forces acting on  $m_1$  is the spring  $k_1$  dragging in negative direction and  $k_2$  dragging in the positive direction.

$$
m_1\ddot{x_1} = -k_1x_1 + k_2(x_2 - x_1)
$$

This is symmetric, and we have an analogue expression for  $m_2$ . The system can be written in matrix form as

$$
\begin{bmatrix} m_1 & 0 \ 0 & m_2 \end{bmatrix} \begin{bmatrix} \ddot{x}_1 \\ x_2 \end{bmatrix} = \begin{bmatrix} -k_1 - k_2 & k_2 \\ k_2 & -k_2 - k_3 \end{bmatrix} \begin{bmatrix} x_1 \\ x_2 \end{bmatrix}
$$
  

$$
M\ddot{x} = Ax
$$

When doing continuum mechanics, it is the exact same idea, but the actual equations differ some. Instead of discrete equations, we have continuous functions in space and the governing equations are

$$
\rho \ddot{\boldsymbol{u}} = \nabla \boldsymbol{\sigma}(\boldsymbol{u})
$$

semi-discretization yields the following system of equations

<span id="page-12-0"></span>
$$
M\ddot{\mathbf{u}} = -A\mathbf{u} \tag{12}
$$

with the usual stiffness and mass matrix

$$
\mathbf{A} = [A_{ij}] = \iiint_{\Omega} \bar{\varepsilon} (\varphi_i)^T C \bar{\varepsilon} (\varphi_j) dV
$$

$$
\mathbf{M} = [M_{ij}] = \iiint_{\Omega} \rho \varphi_i^T \varphi_j dV.
$$

e)

Build the 3d mass matrix as given above.

We are now going to search for solutions of the type:

$$
u = u e^{\omega i t} \tag{13}
$$

which inserted into [\(12\)](#page-12-0) yields

<span id="page-12-1"></span>
$$
\omega^2 M u = A u \tag{14}
$$

#### f)

Equation [\(14\)](#page-12-1) is called a generalized eigenvalue problem (the traditional being with  $M = I$ ). Find the 20 first eigenvalues  $\omega_i$  and eigenvectors  $u_i$  corresponding to this problem.

#### g)

Let  $x_0$  be your initial geometric description (the nodal values). Plot an animation of the eigenmodes by

$$
\boldsymbol{x} = \boldsymbol{x}_0 + \alpha \boldsymbol{u}_i \sin(t)
$$

You may want to scale the vibration amplitude by some visually pleasing scalar  $\alpha$ , and choose the time steps appropriately. Note that for visualization purposes, you will not use the eigenfrequency  $\omega_i$  since you are interested in viewing (say) 1-5 complete periods of the vibration, but for engineering purposes this is a very important quantity.

#### h)

Recreate the experiment as presented in the youtube video from figure [10](#page-13-0)

In its simplest form, one should be able to construct this setup using a bluetooth speaker, your smartphone and a sound-wave app. Note however that the frequencies will depend on the material you choose. Does the thickness of the plate make any difference? Does the choice of material influence the patterns? How well were you able to recreate both the patterns and the frequencies.

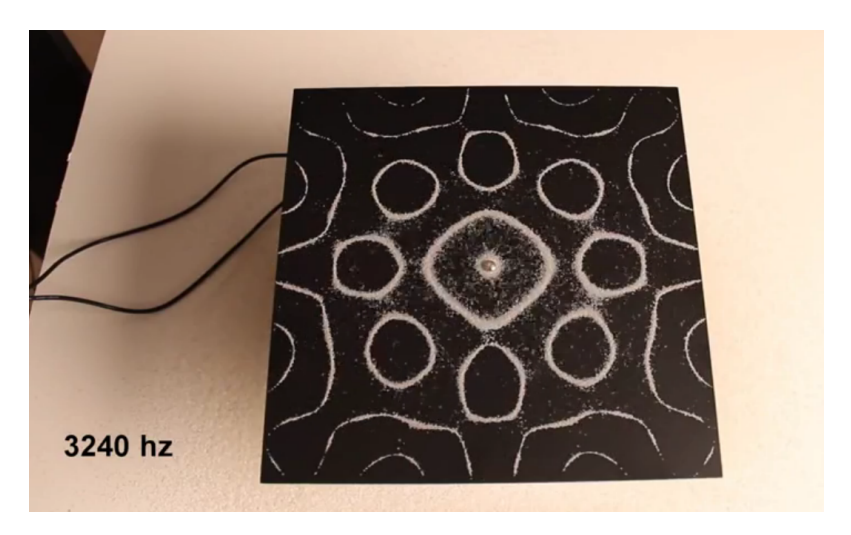

Figure 9: A vibrating plate with table salt on it

<span id="page-13-0"></span>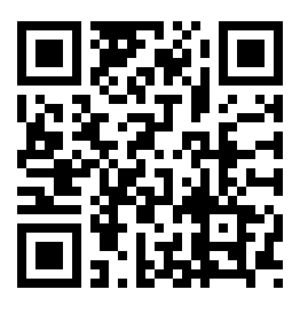

Figure 10: [http://youtu.be/wvJAgrUBF4](http://youtu.be/wvJAgrUBF4w)

# 5.4 The best answer

In this problem, you are tasked to give the most accurate finite element code you can muster. It is going to be a technical problem and will focus on improving your finite element library. You are going to compute a finite element solution to problems with known exact solutions  $u$  and the goal is to get the error  $||u - u_h||$  as small as possible. From the theory we know that  $||u - u_h|| \approx C h^p$ , so there are two ways of improving the error

- $\bullet$  decrease h
- $\bullet$  increase  $p$

Both strategies, will require major revisions to your existing library from task 1; either from implementing new basis functions ( $p$ -refinement), or optimizing existing algorithms to handle large number of unknowns (h-refinement).

## a) Profile your code

profile is a Matlab command to analyse which parts of your code runs fast and which runs slow. Type profile on before starting your program, and after it is finished type profile off to stop timing your program and profile viewer to view the results.

What part of your code is the slowest?

## b) Compute the error

To compute the error of your finite element solution, you will need to integrate this in some norm. One usually measures the error of finite element problems in one of three norms,

$$
|u - u_h|_{H^1}^2 = \int_{\Omega} \nabla (u - u_h) \cdot \nabla (u - u_h) d\Omega \tag{15}
$$

$$
||u - u_h||_{L^2}^2 = \int_{\Omega} (u - u_h)^2 d\Omega \tag{16}
$$

$$
||u - u_h||_{L^{\infty}} = \max(u - u_h). \tag{17}
$$

The  $H^1$  semi-norm is usually denoted as the energy norm, and satisfies  $a(u, u) = |u|_{H^1}^2$ . From the Galerkin orthogonality, we know that the finite element solution is the best possible solution (in our solution space) as measured in the energy norm. It is the most natural, and predictive way of computing the error.

Compute your error in energy norm on the problem from task 3 as well as both the square and ballgeometries from task 4 (all from part 1). To compute the continuous integral of the norms, you will need to split it into a sum of integration over single elements and evaluate the error functions here. You will find your assembly procedure from task 2a to be helpful.

#### c) Get convergence plots

Again, we will use the analytical solutions from part I. Compute your solution on a series of meshes of different sizes. Plot the error you are getting vs the element size h in a log-log plot. What do you see? Explain your findings.

#### d) Machine precision

Computers operate with a limited number of decimal digits. For your typical computing environment, this is of the order  $\mathcal{O}(10^{-15})$ . Can you create a 2D finite element solution which reaches machine precision? Can you do the same on a 3D problem? How large system did you need, and how long time did the computations take? tic (start) and toc (stop) is a much simpler timing mechanism than profile and allow you to measure the time spent on computations.

#### e) The L-shape

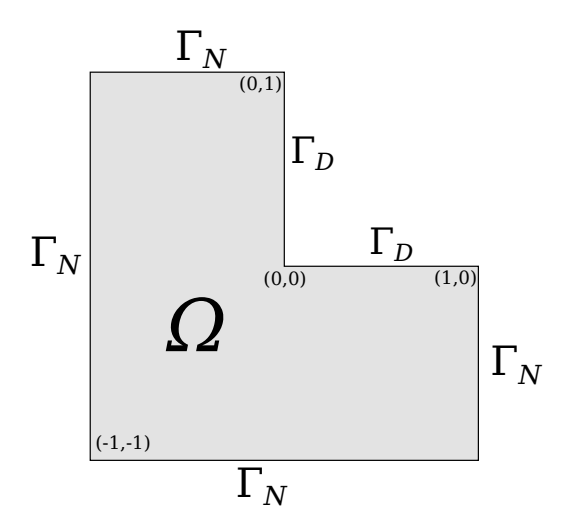

Figure 11: L-shape domain

Let the domain  $\Omega = \left[-1, 1\right]^2 / \left[0, 1\right]^2$  be the L-shaped domain around the origin (see above). Solve the poisson problem

$$
\nabla^2 u = 0 \text{ in } \Omega
$$
  

$$
u = 0 \text{ on } \Gamma_D
$$
  

$$
\frac{\partial u}{\partial n} = g \text{ on } \Gamma_N
$$

With the known exact solution

<span id="page-15-0"></span>
$$
u(r,\theta) = r^{2/3}\sin(\frac{2\theta + 2\pi}{3}), \quad \theta \in \left[\frac{\pi}{2}, 2\pi\right]
$$
 (18)

Compute  $g$  from [\(18\)](#page-15-0) and run your finite element program on this problem. How fine solution are you able to obtain? How long did your simulation take?

# 5.5 Custom game

# a) Equation

Choose any equation of the above, or perhaps your own (preferably linear) equation and discretize this in a finite element framework. Add appropriate boundary conditions.

## b) Geometry

Create a custom geometry using the Matlab function delauney, the free software [gmsh](http://geuz.org/gmsh/) or any other method you would like.

## c) Solve problem

Assemble all matrices, and solve all system of equations.

## d) Conclusions

Plot the results in [GLview,](http://ceetron.com/products/end-user-products/glview-inova) [Paraview](http://www.paraview.org/) or Matlab. Experiment around with different boundary conditions, geometry or material parameters to do an investigation of your choice.